Espace pédagogique de l'académie de Poitiers > Pédagogie - Direction des services départementaux de l'éducation nationale de Charente > Enseigner > Mathématiques > Evénements

<https://ww2.ac-poitiers.fr/dsden16-pedagogie/spip.php?article1176> - Auteurs : Sandrine Lenoble - Sébastien Papineau

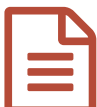

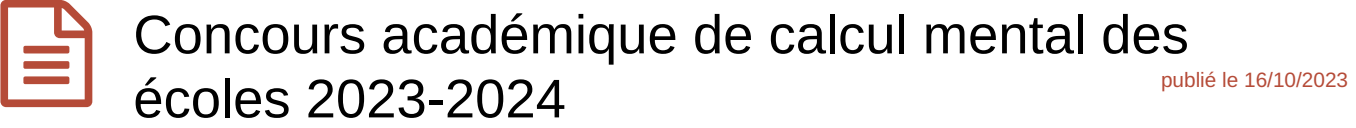

Une épreuve conçue comme un outil d'accompagnement pour le calcul mental

*Descriptif :*

Informations et inscriptions.

Ce concours, organisé et géré par le Groupe d'Accompagnement pour les Mathématiques en Charente (GAM 16), est ouvert aux écoles primaires et élémentaires **de l'académie de Poitiers.**

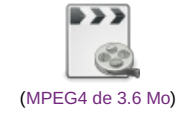

Au-delà de l'aspect concours, les organisateurs souhaitent offrir aux élèves et aux enseignants un outil numérique au service de l'apprentissage du calcul mental et de la numération.

Quatre catégories sont proposées : CE1, CE2, CM1 et CM2. Dans le cadre du cycle 3, les élèves de CM2 et de sixième connaîtront la même épreuve.

Les [entraînements](https://moodle.ac-poitiers.fr/) et les épreuves se déroulent de manière individuelle, en ligne sur la plate forme Moodle  $p$ édagogique  $\mathbb{Z}$  du rectorat de Poitiers.

Le calendrier prévu cette année pour les écoles est le suivant :

affiche\_concours\_2024

Les trois premiers de chaque catégorie seront récompensés.

Dans notre esprit, ce concours est destiné à être conduit en classe dans le cadre des enseignements quotidiens. Par conséquent, nous ne prendrons pas en compte un résultat qui aurait été saisi en dehors des heures scolaires (APC accepté).

Nous avons simplifié la procédure d'inscription. Vous pouvez toujours envoyer en pièce jointe une extraction ONDE dans laquelle figurent les classes concernées par l'opération à l'adresse suivante [cpd.tice16@ac-poitiers.fr](mailto:cpd.tice16@ac-poitiers.fr)

Dans ONDE, onglet « Listes et documents », puis « Extractions », puis « ensemble des élèves de l'école » (il est important de bien choisir cette liste). Vous pouvez faire un choix par niveau, cycle ou classe, ou retenir l'ensemble des élèves de l'école. Il n'est pas utile de détailler le fichier pour chaque classe. Les classes participantes d'une même école doivent figurer sur le même fichier.

Mais, vous pouvez également envoyer une liste d'élèves sous tout format numérique du moment qu'il y figure les noms, prénoms et niveau de classe et que nous avons l'UAI de l'école.

En retour, l'école recevra un fichier comportant les identifiants et mots de passe des élèves. Ils seront ensuite inscrits sur le site par les membres de l'équipe de suivi du concours.

Les élèves pourront alors se connecter et choisir dans le menu le niveau qui les concerne afin d'accéder aux épreuves disponibles à la date de l'inscription.

Pour vous aider dans la mise en œuvre dans vos classes, nous avons conçu un M@gistère qui fait la synthèse de l'esprit dans lequel ce projet est conçu et des pistes pédagogiques exploitables.

Il est en consultation libre. En voici le lien :

Enseigner le calcul mental avec des outils numériques du CE1 au CM2 (concours [académique](https://magistere.education.fr/ac-poitiers/user/index.php?id=7096) de calcul mental) C

De nombreux collègues demandent la possibilité d'inscrire des élèves dans un niveau différent de celui qu'ils ont déclaré à l'inscription. C'est tout à fait possible de le faire dans la page d'accueil du « moodle » du concours. En revanche, nous vous demandons de respecter le niveau initial lors de l'épreuve finale et de ne pas faire passer d'autres niveaux aux élèves (ce qui nous évitera un tri fastidieux sur la feuille des résultats.)

Comme l'année passée, à la demande de nombreux collègues et afin d'offrir aux enseignants une vue d'ensemble de leurs élèves, les classes seront identifiées. Il sera donc possible d'éditer un tableau contenant l'ensemble des résultats des élèves, classe par classe. Leur classement, en revanche, ne sera pas communiqué (hormis les 3 premiers).

Pour toute difficulté au moment de l'inscription ou dans le déroulement du concours, vous pouvez contacter le GAM 16 et le Pôle numérique (@ErNum16) du premier degré pour la Charente :

contacter le CPD Numérique [Sébastien](https://ww2.ac-poitiers.fr/dsden16-pedagogie/spip.php?page=mail&m=Sebastien.Papineau) Papineau

contacter la CPD Mathématiques [Sandrine](https://ww2.ac-poitiers.fr/dsden16-pedagogie/spip.php?page=mail&m=Sandrine.Lenoble) Lenoble

La participation au concours entraîne l'acceptation pleine et entière de ce règlement.

Bon concours à tous !

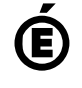

 **Académie de Poitiers** Avertissement : ce document est la reprise au format pdf d'un article proposé sur l'espace pédagogique de l'académie de Poitiers. Il ne peut en aucun cas être proposé au téléchargement ou à la consultation depuis un autre site.